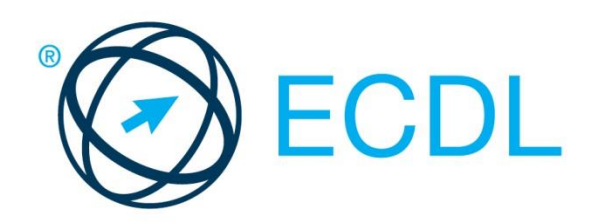

# ECDL MODULE **ICT IN EDUCATION**

**Syllabus Version 1.0**

#### **Purpose**

This document details the syllabus for the ICT in Education module. The syllabus describes, through learning outcomes, the knowledge and skills that a candidate for the ICT in Education module should possess. The syllabus also provides the basis for the theory and practice-based test in this module.

#### **Copyright © 1997 - 2015 ECDL Foundation**

All rights reserved. No part of this publication may be reproduced in any form except as permitted by ECDL Foundation. Enquiries for permission to reproduce material should be directed to ECDL Foundation.

#### **Disclaimer**

Although every care has been taken by ECDL Foundation in the preparation of this publication, no warranty is given by ECDL Foundation, as publisher, as to the completeness of the information contained within it and neither shall ECDL Foundation be responsible or liable for any errors, omissions, inaccuracies, loss or damage whatsoever arising by virtue of such information or any instructions or advice contained within this publication. Changes may be made by ECDL Foundation at its own discretion and at any time without notice.

ECDL Foundation is a registered business name of The European Computer Driving Licence Foundation Limited. European Computer Driving Licence, ECDL and related logos are all registered Trade Marks of ECDL Foundation. All rights reserved.

## **ICT in Education Module**

This module sets out knowledge and skills relating to the pedagogically effective use of ICT to support and enhance teaching, learning and assessment in the classroom.

### **Module Goals**

Successful candidates will be able to:

- Understand the key concepts and benefits of using ICT to support and enhance teaching, learning and assessment in the classroom.
- Outline considerations for planning an ICT-enhanced lesson.
- Understand safety, security and well-being considerations when using ICT in education.
- Outline ICT resources that can be used to support and enhance teaching, learning and assessment.
- Understand how to source and evaluate ICT resources to support and enhance teaching, learning and assessment.
- Outline key features of classroom technologies.
- Use key features of a learning platform.

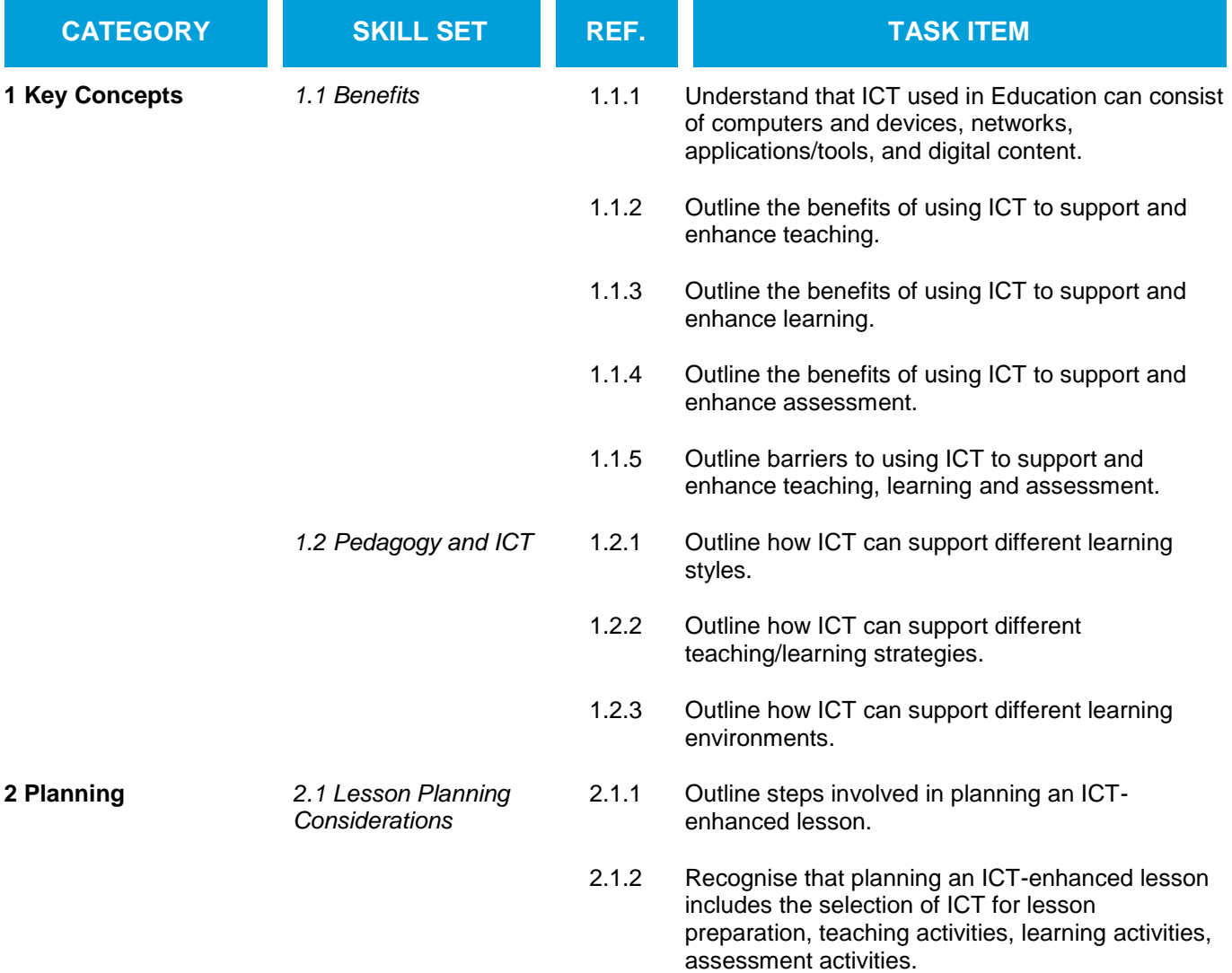

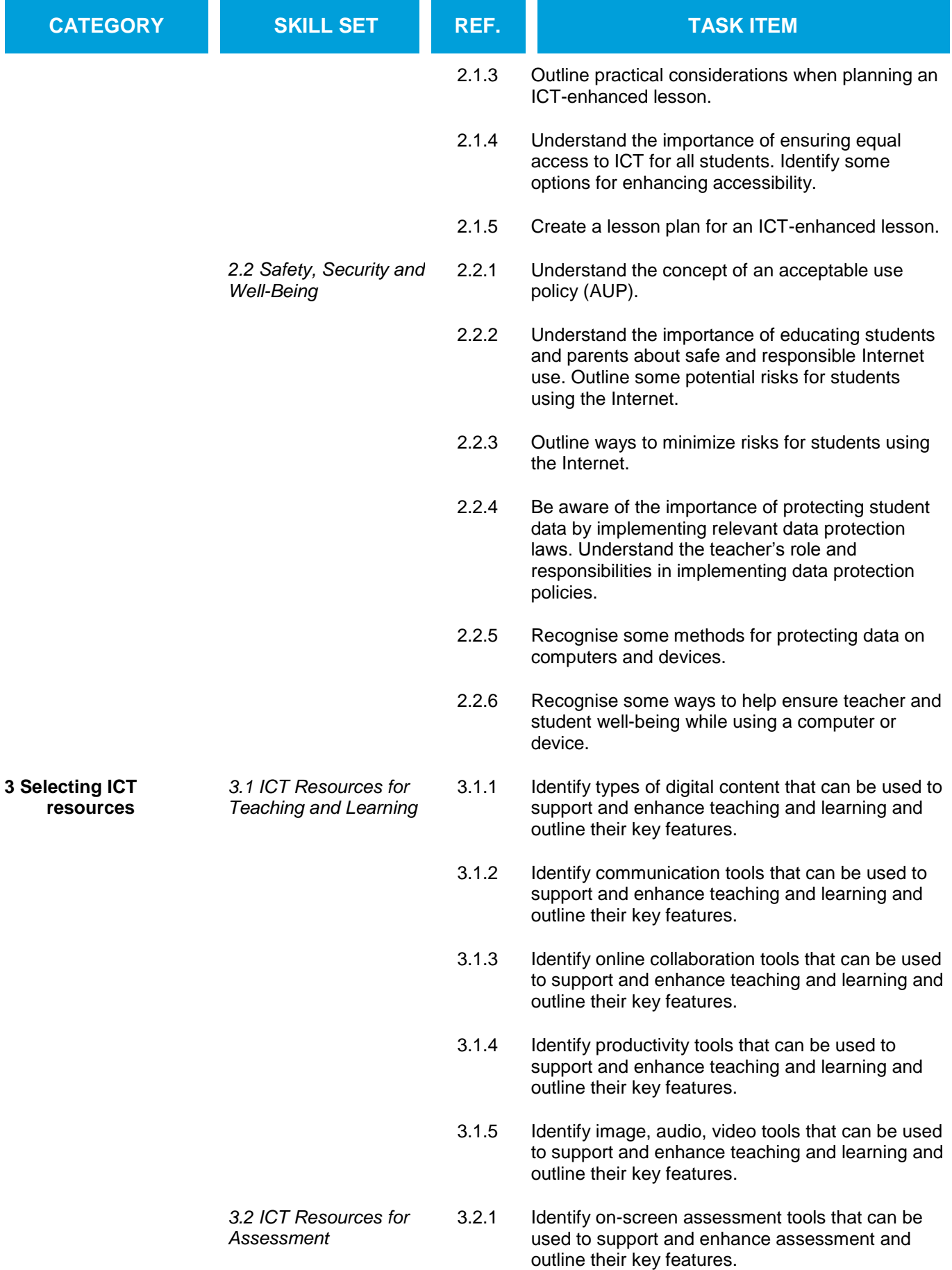

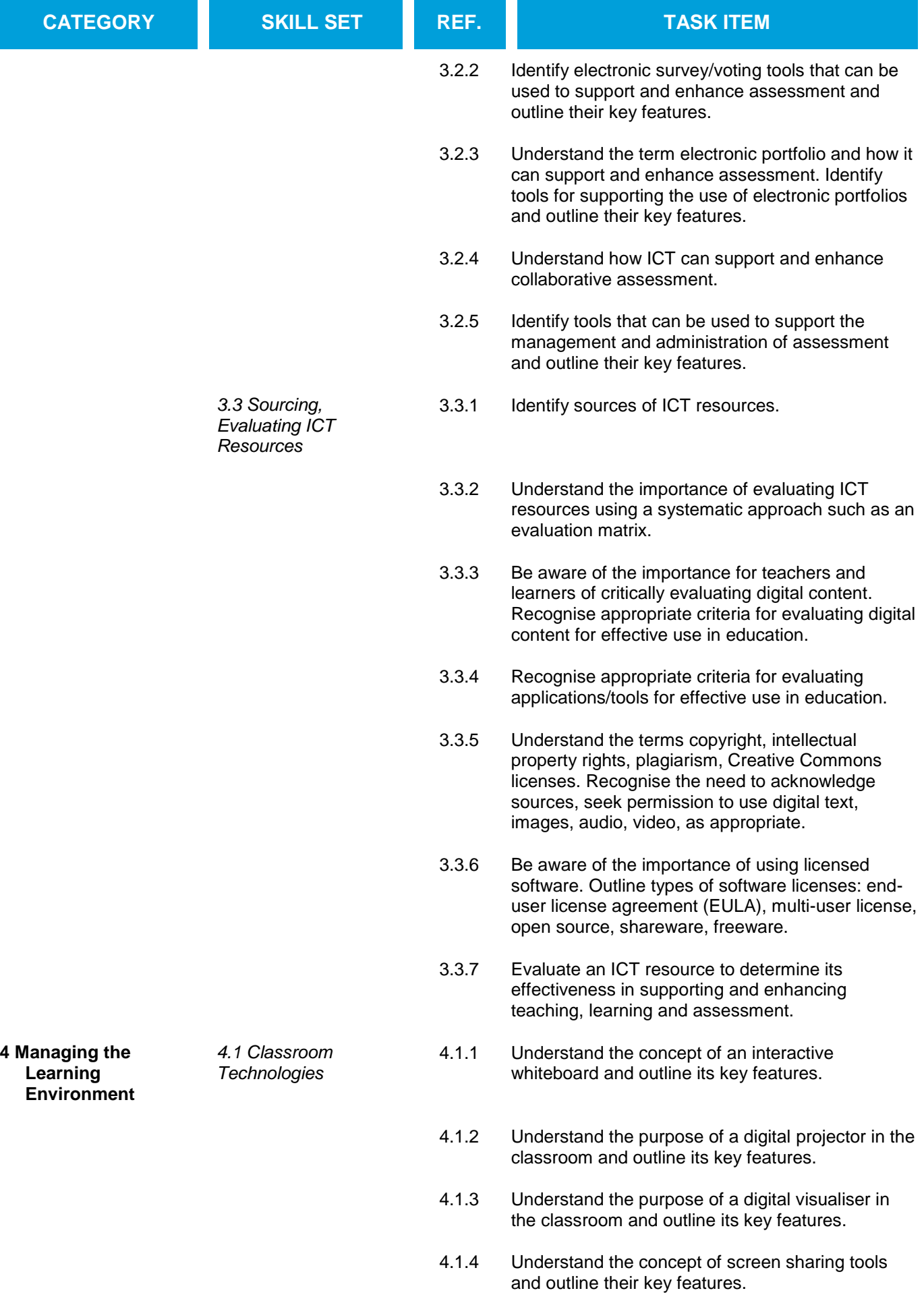

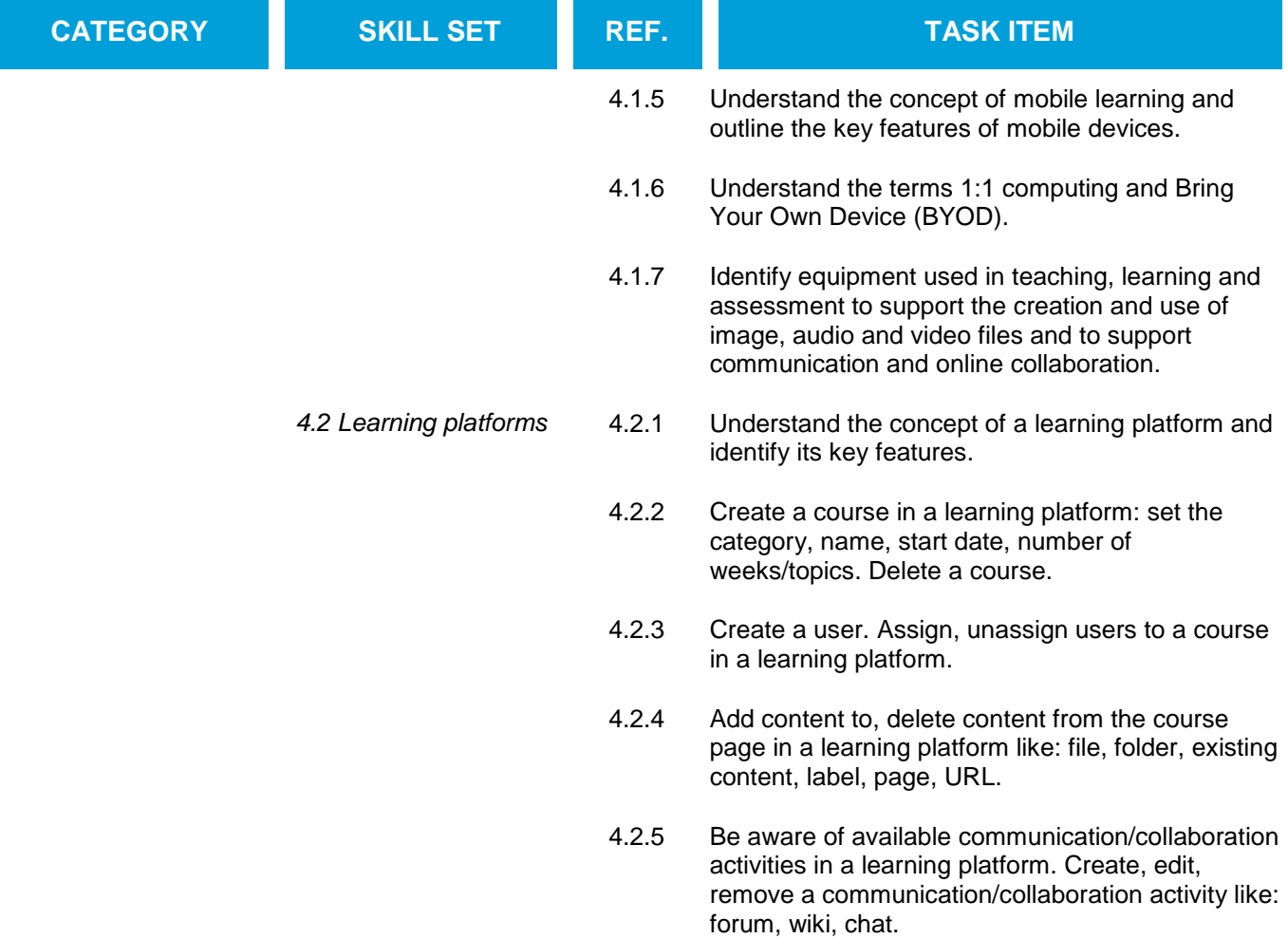